#### Programação em *Assembly* Variáveis estruturadas

IA32

AC1 – Programação em *Assembly* 2 1

## Variáveis estruturadas

Variáveis estruturadas são compostas por conjuntos de variáveis escalares.

Exemplos:

- array unidimensional vector de variáveis escalares
- estrutura várias variáveis escalares e/ou vectoriais encapsuladas

O tamanho destas variáveis inviabiliza o seu armazenamento em registos.

**Afectação em memória**

### Espaço de Endereçamento

Um processo é a abstracção do sistema operativo para um programa em execução.

Cada processo tem um espaço de endereçamento virtual, que vê como se fosse físico e exclusivamente seu.

Este espaço de endereçamento é dividido em várias secções lógicas que incluem o código, dados estáticos, dados dinâmicos, *stack*, etc.

Variáveis globais – dados estáticos Variáveis locais - *stack*

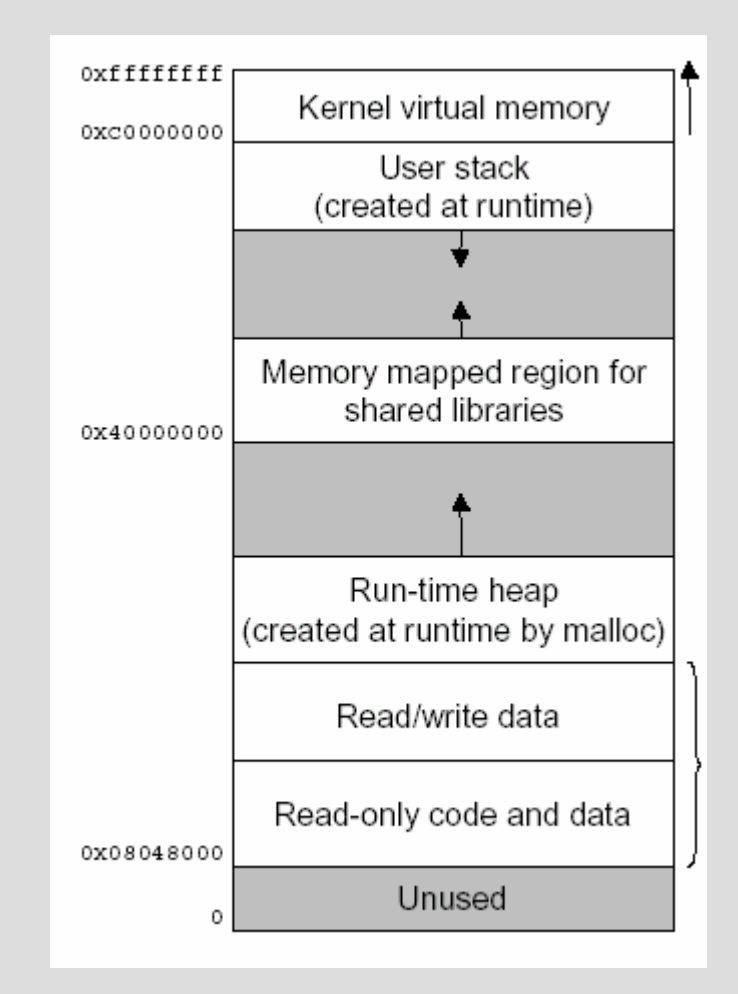

#### Vectores unidimensionais

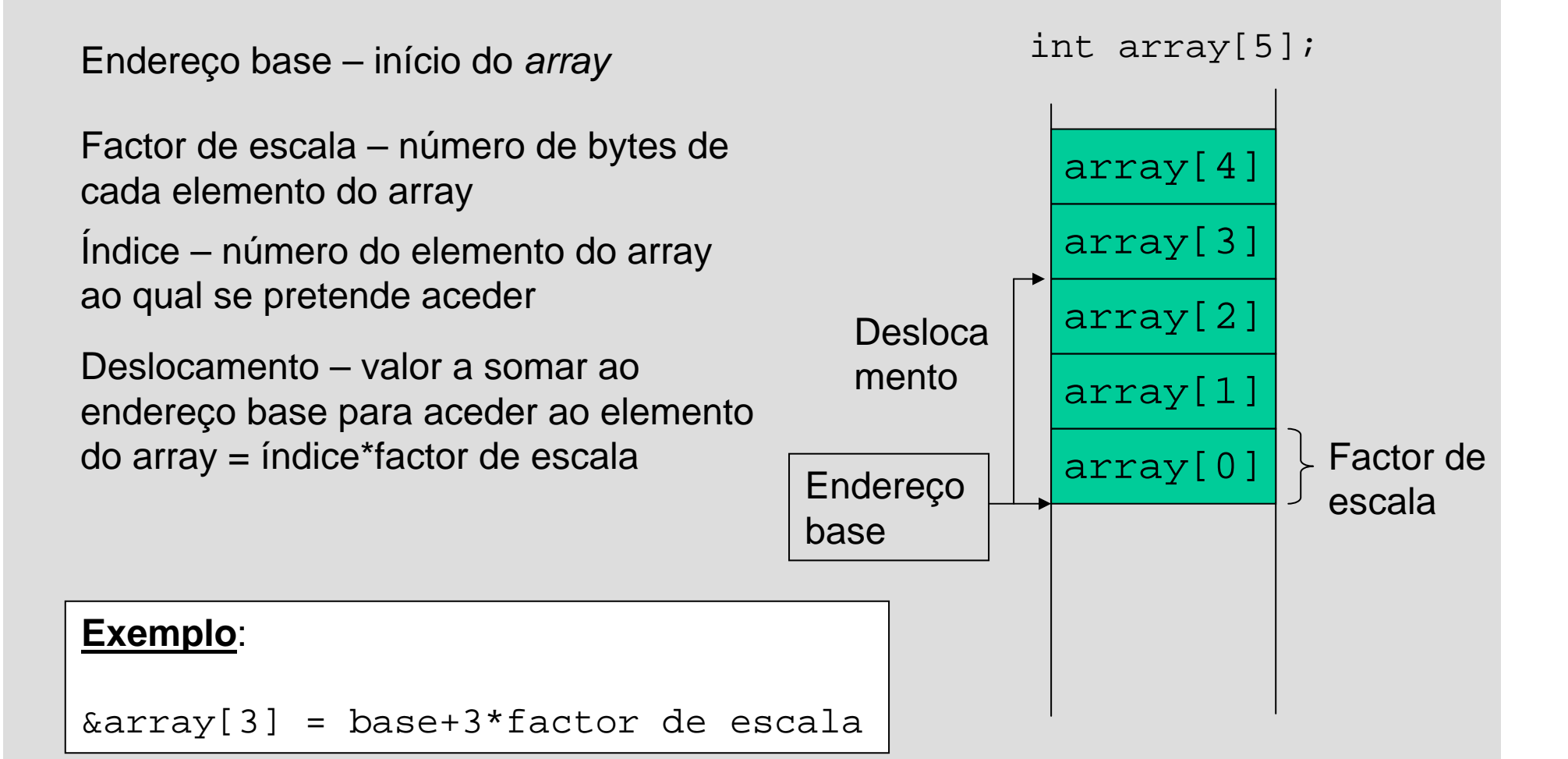

AC1 – Programação em *Assembly* 2 4

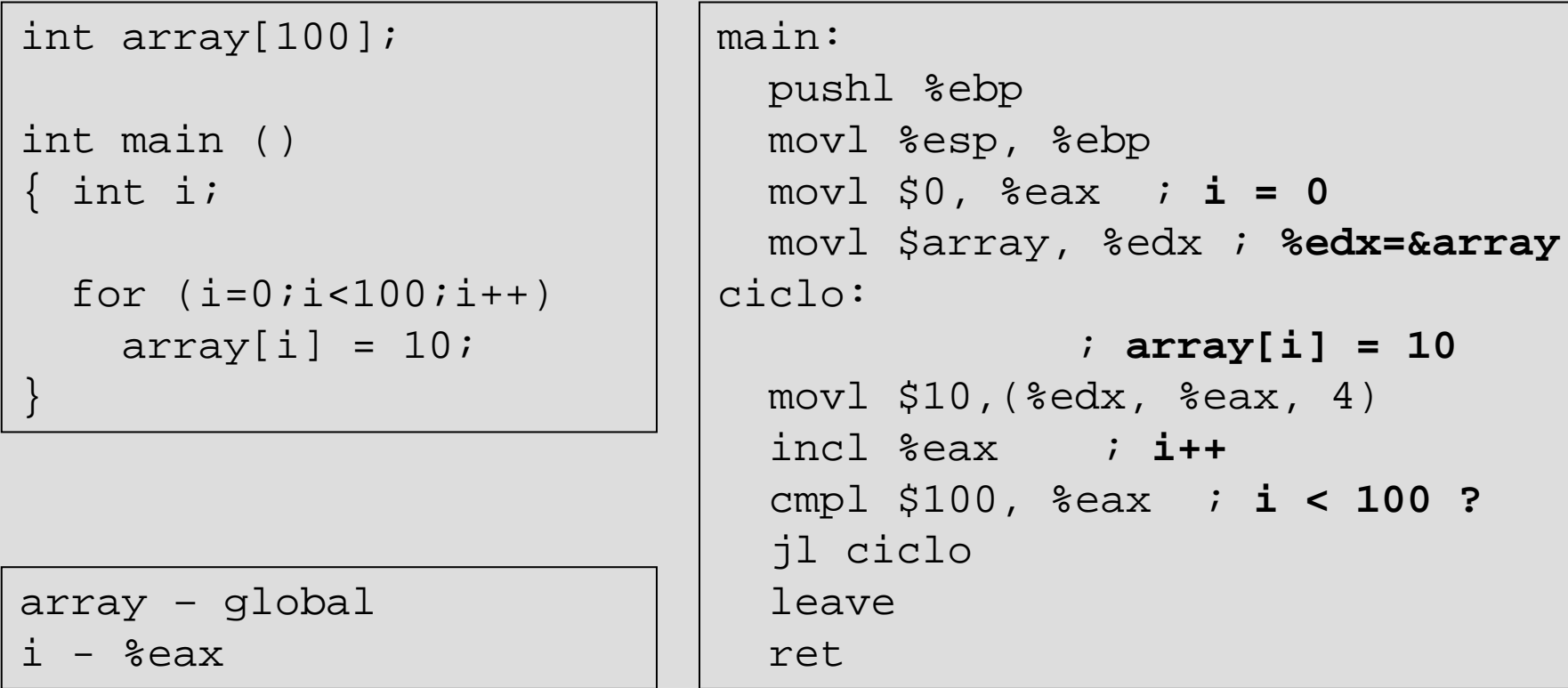

char a[100], b[100]; int main ()  $\{$  int i;

```
for (i=0;i<100;i++)a[i] = b[99-i];}
```

```
a, b – globais
i - %eax
NOTA: A utilização de %ebx e
%esi viola a convenção de 
utilização de registos. Ver 7ª
aula
```

```
main: pushl %ebp
 movl %esp, %ebp
 movl $0, %eax ; i = 0
 movl $a, %edx ; %edx = &a
 movl $b, %ecx ; %ecx = &b
ciclo:movl $99, %esi
  subl %eax, %esi ; %esi = 99-i
               ; %bl = b[99-i]
 movb (%ecx, %esi), %bl
              ; a[i] = %bl
 movb %bl, (%edx, %eax)
  incl %eax ; i++
  cmpl $100, %eax
  jl ciclo
 leaveret
```
struct { int t;int n;  $\}$  array[100]; int main ()  $\{$  int i; for  $(i=0,i<100,i++)$  {  $array[i].t = 10;$  $array[i].n = -i;$ } }

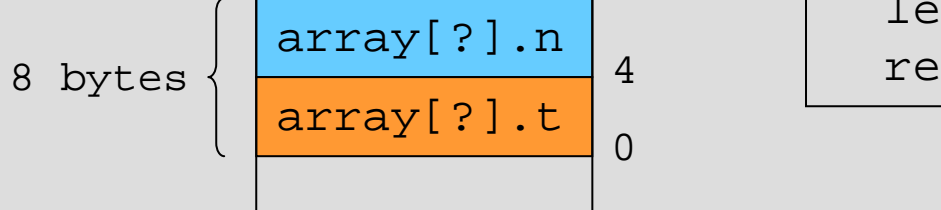

```
main: pushl %ebp
 movl %esp, %ebp
 movl $0, %eax
 movl $array, %edx
ciclo:movl $10,(%edx, %eax, 8)
 movl %eax, %ecx
 negl %ecx ; %ecx = -i
 movl %ecx,4(%edx, %eax, 8)
  incl %eaxcmpl $100, %eax
  jl ciclo
  leaveret
```
(uso de apontadores)

int  $a[100]$ ;

int main ()

 $\{$  int i;

for  $(i=0,i<100;i++)$  $a[i] = 10;$ }

a – global  $i$  -  $*$ eax

```
main:pushl %ebp
 movl %esp, %ebp
 mov1 $0, seax ; i=0movl $a, %edx ; %edx=&a
ciclo:movl $10,(%edx) ; a[i]=10
 addl $4, %edx
  incl %eax ; i++
 cmpl $100, %eax
  jl ciclo
 leaveret
```
## Sumário

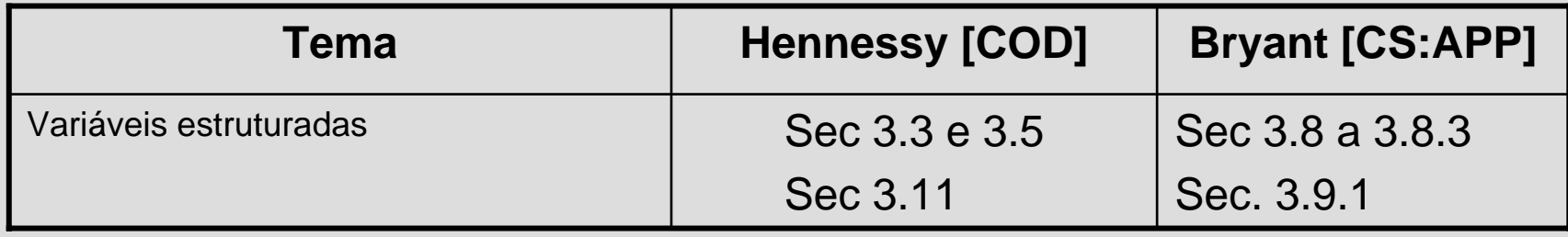